- 13 ISBN 9787302196044
- 10 ISBN 7302196044

出版时间:2009-3

页数:354

版权说明:本站所提供下载的PDF图书仅提供预览和简介以及在线试读,请支持正版图书。

更多资源请访问:www.tushu111.com

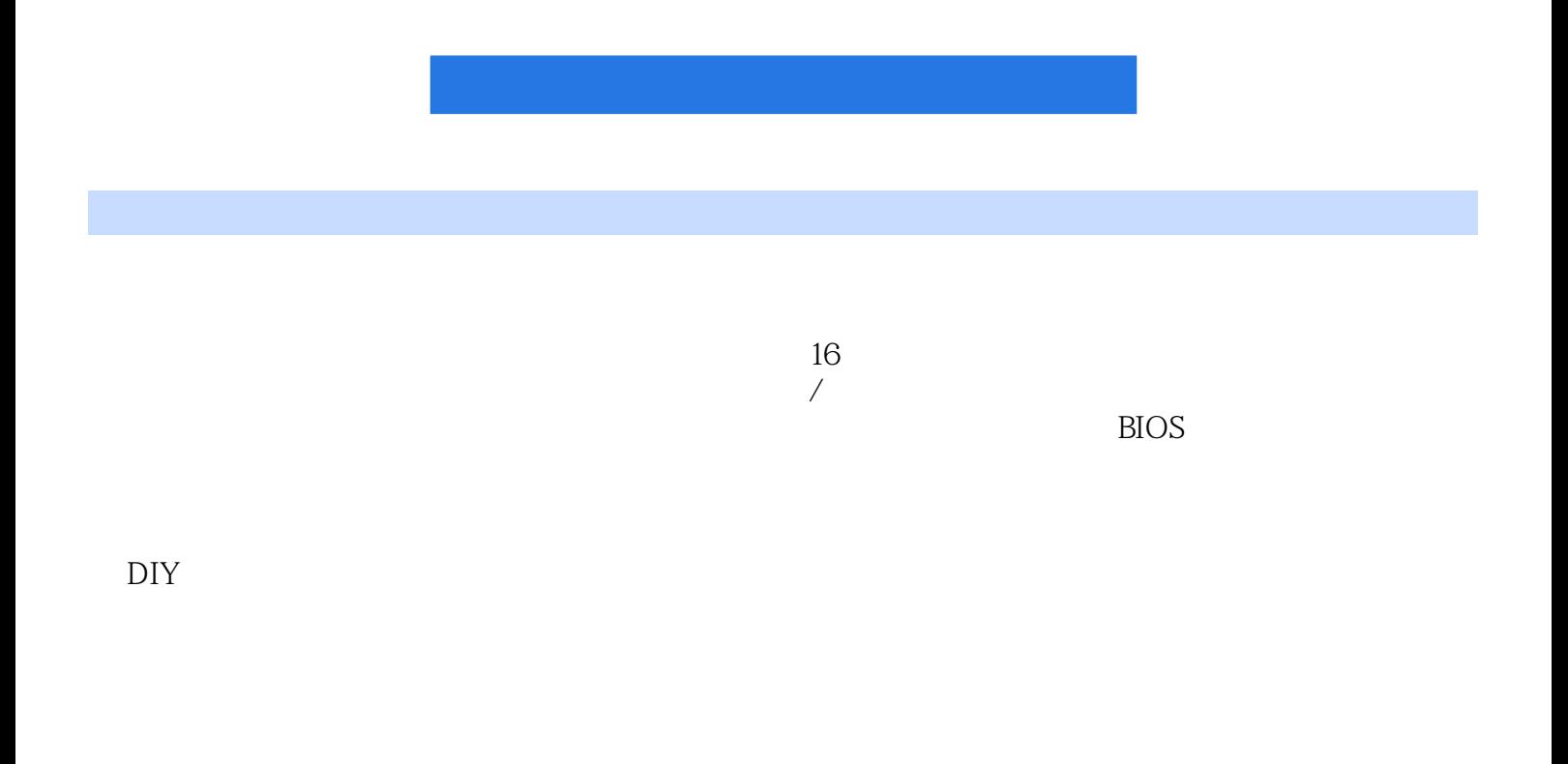

 $1.1$   $1.1$   $1.1$   $1.12$   $1.1.3$  $1.2$  1.2.1  $1.2.2$  1.3 拆机识别计算机的组成 习题第2章 计算机基本硬件介绍及选购 2.1 主板 2.1.1 主板的作用 2.1.2 主 2.1.3 2.2 CPU 2.2.1 CPU 2.2.2 CPU 2.2.2 CPU  $23$   $231$   $232$   $233$   $24$  $231$   $232$   $233$   $24$ <br>CPU  $3$   $31.3$   $32$   $321$   $321$   $322$   $321$   $322$  $31.3$   $32$   $321$   $33$   $331$   $332$   $332$   $332$   $332$   $332$   $332$   $332$   $332$   $332$   $332$   $332$   $332$   $332$   $332$   $332$   $332$   $332$   $332$   $332$   $332$   $332$   $332$   $332$   $332$   $332$   $332$   $332$   $332$   $332$   $332$   $332$   $332$   $33$   $331 \text{ U}$   $332 \text{ U}$ <br> $-$  4  $333$   $334$   $34$   $34$   $41.1$   $41.2$  $\begin{array}{cccc} 41 & 41.1 & 41.2 & 41.3 & 42 \\ 422 & 423 & 43 & 431 \end{array}$ 4.2.1 and 4.2.2 and 4.2.3 and 4.3.1 and 4.3.1 and 4.3.1 and 4.3.1 and 4.3.1 and 4.3.1 and 4.3.1 and 4.3.1 and 4.3.1 and 4.3.1 and 4.3.1 and 4.3.1 and 4.3.1 and 4.3.1 and 4.3.1 and 4.3.1 and 4.3.1 and 4.3.1 and 4.3.1 and 4.  $432$   $44$  $5.1$   $5.1.1$   $5.1.2$   $5.1.3$   $5.1.4$   $5.1.5$  $51.6$   $52$   $521$   $522$   $523$  $53$   $531$   $532$   $533$   $54$  $541$   $542$   $55$   $551$   $552$  $56$  6.1 and  $61$  $61.1$  and  $61.2$   $63$   $631$   $651$   $651$   $653$   $651$   $653$   $653$   $653$   $653$  $63$   $631$   $632$   $64$   $641$   $653$  $642$   $65$   $651$   $652$   $653$  $6.54$  6.5.5 and  $6.55$  6.5.6 and  $6.56$  $66$   $7$  $7.1$   $7.1.1$   $7.1.2$   $7.1.3$   $7.2$   $7.3$ 7.4 CPU 7.5 7.6 7.6 7.61 7.62 安装 7.6.3 网卡的安装 7.7 安装硬盘驱动器 7.8 安装光盘驱动器 7.9 连接线缆和输入/输出设备 7.9.1  $7.92$  /  $7.10$   $8$ 8.1 SATA 8.1.1 SATA 8.1.2 8.1.3 BIOS 8.2 RAID 8.2.1 RAID 8.2.2 RAID 8.3 8.3.1 8.3.2  $833$   $84$   $841$   $842$ 8.5 6.5 1 CPU 8.5.2 8.5.3 8.5.4  $855$  8.6 SATA 9 BIOS 9.1 BIOS 9.1.1 BIOS 9.1.2 BIOS 9.1.3 BIOS 9.1.4 BIOS CMOS 9.2 Award 9.0 BIOS 9.2.1 Standard CMOS Features 9.2.2 Advanced BIOS Features 9.2.3 Advanced Chipset Features 9.2.4 Integrated Peripherals 9.2.5 Power Managemem Setup 9.3 BIOS 9.3.1 Award BIOS 9.3.2 AMI BIOS自检响铃含义 9.3.3 Phoenix BIOS自检响铃含义 9.4 BIOS升级实战 9.4.1 BIOS升级前的准备  $9.42$  BIOS  $9.43$  BIOS  $9.5$  BIOS 10 10.1 10.2 10.2 10.2.1 Fdisk 硬盘分区 10.2.2 用PartitionMagic软件给硬盘分区 10.2.3 使用DM分区硬盘 10.3 安装Windows XP 10.3.1 10.3.2 Windows XP 10.4 Windows Vista 10.4.1 10.4.2 Windows  $V$ ista 10.5 XP  $V$ iSta 10.5.1 10.5.2 10.5.3 10.5.3  $V$ ista 10.6  $\hbox{Chost}$   $11$   $11.1$  $11.1.1$   $11.1.2$   $11.1.2$   $11.2.1$ Windows 98 Windows XP 11.2.2 windows XP Windows Vista 11.3  $11.31$   $\text{*}$   $11.32$   $11.33$   $11.34$   $11.35$ 11.3.6 Outlook Express 11.3.7 TEMP 11.3.8 IE

 $11.4$   $11.4.1$   $11.4.2$   $11.4.3$   $11.5$ 

 $XP$  Vista  $12$   $12.1$   $12.1$ 12.1.2 12.2 12.2 12.2 12.2 1 HKEY CURRENT USER 12.2.2 HKEY\_LOCAL\_MACHINE 12.2.3 HKEY\_CLASSES\_ROOT 12.2.4 HKEY\_USERS 12.2.5 HKEY\_CURRENT\_CONFIG 12.3 12.3.1 12.3.2  $12.33$   $12.34$   $12.4$   $12.5$  $DOS$  13 13.1 13.1.1 13.1.1 131.2 13.2 CPU 13.3 13.4 13.5 13.6 13.7 13.7 13.7.1 CRT 13.7.2 LCD  $138$  13.81  $1382$  13.9  $LCD$  14 14.1 14.1.1 14.1.2 14.1.3 14.1.4 14.1.5 14.1.6 14.1.7 " " 14.1.8 14.2 Windows 14.2.1 14.2.2 14.2.3 14.3 Windows 14.4  $W$ indows  $15$   $15$   $15.1$  $15.2$  15.2.1  $15.21$  $15.23$  15.3  $15.3$   $15.31$   $15.32$ 毒霸 15.3.3 使用金山毒霸杀毒 15.3.4 金山毒霸的常用设置 15.3.5 使用金山毒霸的注意事项 15.4 计  $15.4.1$   $15.4.2$   $15.4.2$ 15.5.1 15.5.2 15.5.3 15.5.4 15.5.4 15.5.1  $15.7$   $*$   $16$  $16.1$   $16.1$   $16.1.2$ 16.1.3 16.1.4 16.1.4 16.2 16.2 16.2.1 CPU  $16.22$   $16.2.3$   $16.2.4$   $16.2.5$   $16.2.6$ 16.2.7 16.2.8 16.2.9 16.2.10 16.3 16.3  $1631$  Windows  $1632$  IE  $1633$  Office  $1634$  QQ 16.4 16.4.1 16.4.2 16.5

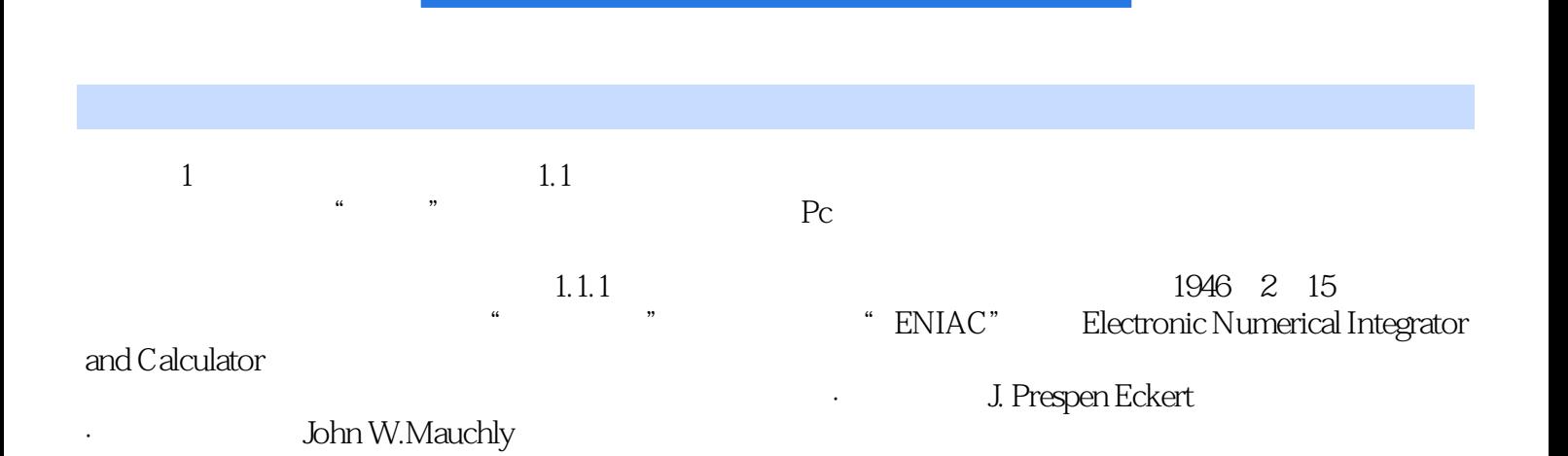

## $1$  , we have defined as a set of  $\mathbb{R}$ , the set of  $\mathbb{R}$  , we have the set of  $\mathbb{R}$  $2$  $3$  $4$  $5\,$  $6\hskip 4.5pt$

本站所提供下载的PDF图书仅提供预览和简介,请支持正版图书。

:www.tushu111.com